## Практическая работа №6

Викторова А.В.

## Приемы оформления слайдов

- 1. Маркированные списки;
- 2. Текстовые объекты;
- 3. Графические объекты;
- 4. Образцы слайда;
- 5. Рисунки SmartArt.

## Рисунки и фотографии

Для оптимального способа представления своих мыслей используются рисунки SmartArt, при этом можно изменить макет рисунка, его цвета или форму его рамки, а также применить к нему любые эффекты OfficeArt, включая объемные.

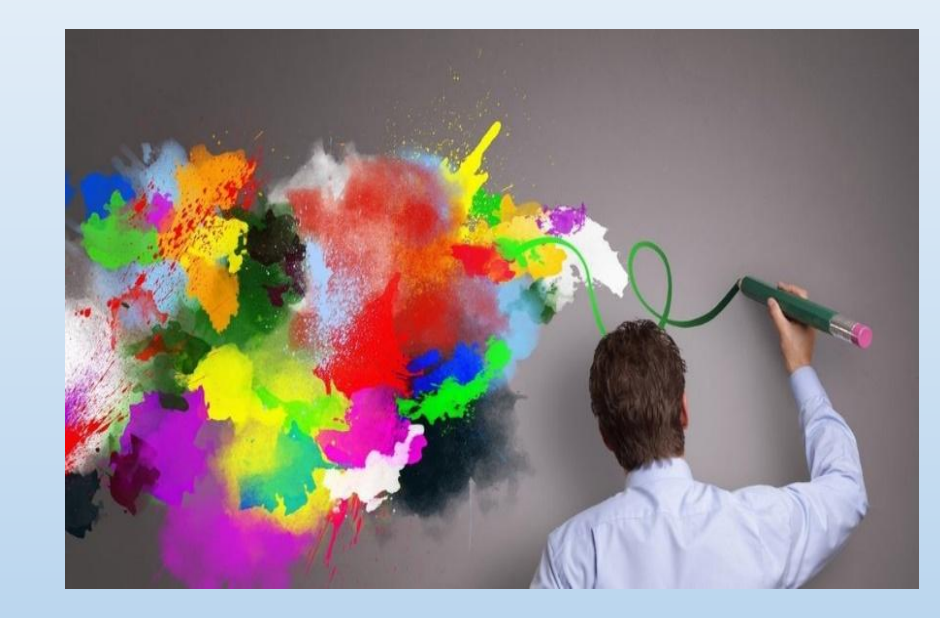